# **CENTRO ESTADUAL DE EDUCAÇÃO TECNOLÓGICA PAULA SOUZA FACULDADE DE TECNOLOGIA DE BOTUCATU CURSO SUPERIOR DE TECNOLOGIA EM LOGÍSTICA**

**Júlia Flávia Zanatto**

## **ANÁLISE DE ESTOQUE UTILIZANDO O METODO DE CURVA ABC EM UMA INDÚSTRIA**

Botucatu - SP Julho – 2019

## **CENTRO ESTADUAL DE EDUCAÇÃO TECNOLÓGICA PAULA SOUZA FACULDADE DE TECNOLOGIA DE BOTUCATU CURSO SUPERIOR DE TECNOLOGIA EM LOGÍSTICA**

**Júlia Flávia Zanatto**

## **ANÁLISE DE ESTOQUE UTILIZANDO O METODO DE CURVA ABC EM UMA INDÚSTRIA**

Orientador: Prof. Paulo André de Oliveira

Projeto de Conclusão de Curso apresentado à FATEC - Faculdade de Tecnologia de Botucatu, para obtenção do título de Tecnólogo no Curso Superior de Logística.

Botucatu - SP Julho- 2019

## **ANÁLISE DE ESTOQUE UTILIZANDO O METODO DE CURVA ABC EM UMA INDÚSTRIA**

Júlia Flavia Zanatto<sup>1</sup>, Paulo André de Oliveira<sup>2</sup>.

#### **RESUMO**

A concorrência no mundo empresarial está cada vez mais acirrada e tem instigado às empresas buscarem cada vez mais soluções e alternativas que reduzam seus custos e proporcionem uma vantagem competitiva diante do cenário atual. Uma boa gestão de estoque é de extrema importância para reduzir e controlar seus custos e melhorar o nível de serviço prestado pela empresa. O presente trabalho teve como objetivo deste identificar os materiais do estoque que apresentaram maiores custos para a empresa e, propor melhorias para a gestão da empresa a partir dos dados levantados. Utilizou-se de um estudo de caso nos itens de estoque em uma empresa na região de Pardinho-SP, cuja atividade principal é a fabricação de máquinas e equipamentos florestais. Apurou-se por meio da curva ABC a importância de cada grupo de itens para gestão de estoque. Pode-se concluir que os itens classificados na categoria A, são os que possuem maiores custos a empresa, correspondendo 79,50% do valor total dos produtos, contudo representam 45% dos itens analisados. A organização que investir em ferramentas de controle de estoque, como a curva ABC, software para a automatização dos processos e mão de obra qualificada, encontrará resultados positivos financeiros e organizacionais, contudo a anlise dos resultados do uso destas ferramentas é fundamental, pois a característica do processo produtivo pode apresentar resultados que dependem da interpretação mais aprofundada do gestor.

Palavras-chave: Estoques. Curva ABC. Gestão de estoques.

**.** 

#### **ABSTRACT**

#### STOCK ANALYSIS USING THE ABC CURVE METHOD IN AN INDUSTRY

Competition in the business world has become increasingly fierce and has prompted companies to seek more and more solutions and alternatives that reduce their costs and

<sup>1</sup>Discente do curso em Tecnologia em Logística pela Faculdade de Tecnologia de Botucatu. Av. José Ítalo Bacchi, s/n – Jardim Aeroporto – Botucatu/SP – CEP 18606-855. Tel. (14) 3814-3004. E-mail: ju.fzanatto@gmail.com

<sup>&</sup>lt;sup>2</sup> DocentedaFaculdade de Tecnologia de Botucatu. Av. José Ítalo Bacchi, s/n - Jardim Aeroporto -Botucatu/SP – CEP 18606-855. Tel. (14) 3814-3004. E-mail: paulo.oliveira108@fatec.sp.gov.b

provide a competitive advantage in the current scenario. Good inventory management is of utmost importance to reduce and control your costs and improve the level of service provided by the company. The objective of this study was to identify the inventory materials that presented the highest costs to the company and to propose improvements for the management of the company based on the data collected. We used a case study on inventory items in a company in the Pardinho-SP region, whose main activity is the manufacture of forestry machinery and equipment. The importance of each group of items for stock management was determined using the ABC curve. It can be concluded that the items classified in category A are the ones with the highest costs for the company, corresponding to 79.50% of the total value of the products, but represent 45% of the analyzed items. An organization that invests in inventory control tools, such as the ABC Curve, software for process automation and skilled labor, will find positive financial and organizational results, but an analysis of the results of using these tools is fundamental, since the productive process can present results that depend on the manager's more in-depth analysis.

**Keywords**: Stocks. ABC curve. Inventory management .

## **1. INTRODUÇÃO**

O gerenciamento de estoques constitui uma das grandes preocupações da atualidade das organizações, pois sua ferramenta é essencial para a redução dos custos e preço dos produtos, facilitando o controle por parte dos gestores no que se refere à movimentação de seus estoques.

Outro fator que remete ao controle de estoques está relacionado à imobilização de recursos financeiros em ativos imobilizados de estoque, fato que compromete os investimentos da organização, seu capital de giro e consequentemente a geração de novos negócios.

Segundo Gianesi e Biazzi (2011), apesar de sua importância para as organizações, a gestão dos estoques tem sido frequentemente tratada de modo pouco formal. As principais técnicas aplicadas no dimensionamento de estoques datam do início do século XX. Para os autores, a despeito de todo o desenvolvimento acadêmico relacionado à aplicação de métodos quantitativos às tomadas de decisões que envolvem questões sobre "quanto" e "quando" suprir os estoques, há falta de conhecimento dessas técnicas estatísticas por grande parte dos gestores. Esse panorama induz à utilização de métodos qualitativos que, eventualmente, são baseados na intuição e na experiência pessoal dos próprios gestores.

Segundo Gonçalves (2004), as organizações podem obter vantagens competitivas a partir de uma administração de materiais bem estruturada, que permita a redução de custos e dos investimentos em estoque. Nesse sentido, o primeiro passo operacional para uma boa gestão de estoque é utilizar modelos de previsão de demanda, a partir dos quais são

verificados os históricos de consumo de cada item e são desenvolvidos estudos estatísticos durante um período determinado. Quando o gestor conhece a demanda dos itens, é possível realizar um gerenciamento eficiente para suprir o consumo do estoque, permitindo, assim, a aquisição somente do que for necessário para determinado período.

A principal função da gestão de estoque é utilizar ao máximo os recursos que a empresa dispõe envolvidos na área de logística, a qual tem um grande efeito nos estoques. Os custos para manter esses materiais podem ser relevantes em relação ao capital da empresa, sendo essa preocupação das organizações quanto ao controle de estoques, pois afeta diretamente o resultado (CHING, 2016).

Uma gestão eficiente dos estoques é importante, pois o capital investido em estoque é dinheiro parado, com isso se perde a oportunidade de investimentos em outras áreas da empresa, além dos custos que existem na manutenção dos estoques. Reduzindo-se os estoques, é possível que haja, uma redução dos investimentos financeiros na compra de suprimentos, proporcionando, dessa forma, a redução dos custos operacionais, como, por exemplo, o custo do espaço para armazenar cada item. Estas reduções podem gerar melhor resultados financeiros para a Organização (GONÇALVES, 2004). Segundo Gonçalves (2004) e Dias (2010), o custo de estocagem ou armazenamento está entre um dos principais fatores que influenciam a rentabilidade da organização, merecendo, então, atenção dos gestores responsáveis, portanto, torna-se necessário qualquer empresa conhecer sua demanda e ter o produto certo, na quantidade certa para poder atender seus clientes (MORAIS; SOUZA, 2015, p. 18).

Segundo Dias (2010), as principais funções básicas para controle de estoques são: (a) determinar o que se deve ter em estoque; (b) determinar quando e o quanto comprar; (c) acionar o setor de compras para aquisição; (d) receber, armazenar, distribuir e controlar os materiais estocados; (e) manter inventários periódicos e (f) identificar e retirar os itens obsoletos e danificados do estoque. Dessa forma, entende-se que o controle de estoques compreende várias funções distintas que contribuem para o seu gerenciamento.

O controle de estoque se torna indispensável para uma empresa, pois pode influenciar nos lucros devido a facilidade de aplicação de maneira correta dos recursos físicos e financeiro, evitando o desperdício e ausência de competitividade (STROTTMANN e SCHERER, 2013).

Sabendo da dificuldade de gerir os estoques, pelo fato de exigir espaço, mão de obra qualificada, entre outros fatores, foram desenvolvidas diversas ferramentas que auxiliam e

melhoram esse processo, como a curva ABC, que se originou através de um estudo aplicado sobre a distribuição de renda da população de um determinado local e foi desenvolvida pelo economista e sociólogo italiano Wilfredo Pareto, e é uma das ferramentas utilizadas até hoje pelos empresários e gestores.

A curva ABC é um meio mais simples e prático, utilizado para solucionar problemas no gerenciamento de estoques, pelo modo em que os resultados são mostrados, trabalhando-se com os números coletados na empresa (LETTI; GOMES, 2014).

Leal et al. (2016) apontou que o método ABC proporciona cálculos de custos mais acurados tanto para as atividades, quanto para os produtos, e, com isso, fornece informações mais precisas relacionadas às operações realizadas na empresa, além de uma melhor definição de custo sobre cada produto.

A análise ABC é uma das formas mais usuais de examinar estoques. Essa análise consiste na verificação, em certo espaço de tempo (normalmente 6 meses ou 1 ano), do consumo, em valor monetário ou quantidade, dos itens de estoque, para que eles possam ser classificados em ordem decrescente de importância. Aos itens mais importantes de todos, segundo a ótica do valor ou da quantidade, dá-se a denominação itens classe A, aos intermediários, itens classe B, e aos menos importantes, itens classe C (MARTINS; CAMPOS, 2009, p. 211)

A curva ABC é baseada em valor de demanda, tem sido utilizada para atender três aspectos básicos de gestão dos estoques: assegurar que os itens de maior valor sejam analisados em menores intervalos de tempo; assegurar que os itens de menor valor sejam comprados ou fabricados em menor frequência e; identificar em ordem de importância os itens estocados, pelo pressuposto de que se eles são de alto valor também o são em termos de importância (SLACK; CHAMBER; JOHNSTON, 2009).

A classificação que curva ABC apresentada é dividida em três classes de acordo com a prioridade de cada item e seu valor monetário, a classe A recebe a maior atenção, pois possui os elementos com maior importância monetária, tendo em média 80% do valor total, incluindo no Máximo 20% dos elementos estudados. A classe B são os elementos intermediários tendo em média 15% do valor total e no Máximo 30% dos elementos estudados. Os elementos da classe c são menores de idade importância, eles são analisados depois dos itens da classe A e B tendo em média 50% do valor total e 5% do valor total do estoque. (TURCI, 2016)

A definição do tema se deu a partir de problemas presenciados na gestão de estoque da empresa que foi motivo do estudo. Sendo assim, propõe-se como problemática dessa pesquisa: De que maneira a classes ABC pode contribuir para a gestão de estoque da mesma.

Para Pinheiro (2005), a partir da utilização da classificação ABC, os gestores podem visualizar itens que requerem tratamento adequado, tanto em relação a sua quantidade quanto em relação a sua representatividade financeira, assim, otimizando a classificação dos itens componentes dos estoques. O autor ressalta que é necessário o investimento em sistemas de informação e processamento de informações que permitam identificar e distinguir circunstâncias que demandam controles específicos de estoque, de modo que os custos não se tornem crescentes.

Portanto, o objetivo deste trabalho foi identificar os materiais do estoque que apresentaram maiores custos para a empresa e, propor melhorias para a gestão da empresa a partir dos dados levantados.

### **2. MATERIAL E MÉTODOS**

Para o desenvolvimento deste artigo, foi realizado um estudo de caso, que tem como propósito reunir informações detalhadas e sistemáticas sobre um fenômeno (PATTON, 2002), numa empresa localizada na região de Pardinho-SP, cuja atividade principal é a fabricação de máquinas e equipamentos florestais. Segundo Gil (2007), desenvolver e envolver-se num estudo de caso profundo e exaustivo de um ou poucos objetos, de maneira que se permita o seu amplo e detalhado conhecimento traz resultados precisos e minuciosos, portanto, esse foi o motivo da escolha do método utilizado para auxiliar na execução da ferramenta Curva ABC. O período de análise e coleta de informações sobre o estoque de matérias prima compreendeu o período de janeiro a abril de 2019.

Foram utilizadas como métodos, pesquisas bibliográficas sobre gestão de estoques. Na análise dos dados foram consideradas as matérias-primas mais utilizadas no período de janeiro de 2019 a abril de 2019, por meio de um sistema de Planejamento de Recursos Empresariais, responsável pelo controle de entrada e saída dos itens que compõem o estoque. O sistema utilizado é conhecido como software ERP, Plantullo e Hoffmann (2013) explicam que, o ERP é um software multimodular que executa um conjunto de atividades de uma organização, tais como: desenvolvimento de produtos, serviços, relacionamento com clientes, os autores também definem que o ERP é um software que facilita o fluxo de informações em todas as atividades organizacionais. Segundo Godinho (2006) o princípio da Curva ABC aplicado aos estoques estabelece que uma pequena parte dos itens é responsável pela maior parte dos investimentos, portanto, pode-se construir uma curva representando os itens e valores acumulados em ordem da proporção do investimento total.

Segundo Russo (2009), a classificação e montagem da curva ABC é divida em quatro etapas: levantamento de dados sobre a quantidade, valor unitário e valor total dos itens em estudo; tabelar os itens em ordem decrescente de valores totais e fazer a somatória desses valores; tabelar os itens em ordem decrescente de valores totais e fazer somatória desses valores; calcular a porcentagem de cada item sobre o valor total, dividindo os valores individuais pelo valor obtido na somatória; classificar os itens em A,B,C conforme o critério estabelecido para tal.

Dentre essas etapas que devem ser seguidas para e elaboração da Curva ABC, Vendrame (2008), classifica também outros fatores e informações devem ser analisadas para uma montagem precisa e minuciosa da curva, já que ela servirá para diversas analises e melhorias na organização: relacionar os itens analisados no período que estiver sendo analisado; número ou referência do produto; nome do produto.

Para classificar os itens do estoque onde foi realizado o estudo, foi empregada a proporção de classificação de 80%, 15% e 5%, que irão representar as classes da curva ABC desenvolvida. Nesse cálculo se utiliza a quantidade total dos produtos de cada classificação, e divide pelo total de itens, assim multiplicando por 100 para obter a porcentagem que corresponde cada classe.

#### **3. RESULTADOS E DISCUSSÃO**

Para a realização do estudo, foram selecionados 31 itens do estoque de matéria prima, para a classificação ABC na proporção 80% x 15% x 5%. A Tabela 1 demonstra os 31 itens selecionados para se chegar à classificação da curva ABC. Pode-se observar que os quatro itens de maior importância na classificação A, possuem baixo valor unitário, sendo sua importância representada pelo volume de produtos. No restante da Tabela 1, pode-se constatar que os itens de menor valor unitário ganham destaque sobre os itens de maior valor em razão do volume utilizado.

|                                         | Média       | Valor médio | Valor total    | $(\% )$ dos | (%)       | Curva          |
|-----------------------------------------|-------------|-------------|----------------|-------------|-----------|----------------|
| Descrição                               | $(3$ meses) | unitário    | dos itens(r\$) | itens       | Acumulada | ABC            |
| Aço laminado redondo - 2.1/2            | 587         | R\$6,47     | R\$3.797,89    | 10,32%      | 10,32%    | A              |
| Aço laminado red.ø3                     | 648         | R\$5,39     | R\$3.492,72    | 9,49%       | 19,81%    | $\mathbf{A}$   |
| Aço laminado red. ø3.1/2 -              | 588         | R\$5,13     | R\$ 3.016,44   | 8,20%       | 28,01%    | A              |
| Tubo mec. Laminado - 131 x 90 x         |             | R\$5,26     |                |             |           |                |
| 552mm                                   | 556,33      |             | R\$2.926,30    | 7,95%       | 35,96%    | A              |
| Aço laminado red. ø4"                   | 382         | R\$6,45     | R\$2.463,90    | 6,70%       | 42,65%    | A              |
| Tubo mec. laminado - 106 x 73 x         | 8           | R\$242,31   | R\$1.938,48    | 5,27%       | 47,92%    | A              |
| 421mm                                   |             |             |                |             |           |                |
| Tubo schedule 80                        | 120         | R\$15,98    | R\$1.917,60    | 5,21%       | 53,13%    | A              |
| Tubo mec. laminado - 106 x 73 x         | 8           | R\$216,38   | R\$1.731,04    | 4,70%       | 57,84%    | $\mathbf{A}$   |
| 363mm                                   |             |             |                |             |           |                |
| Tubo mec. Lam. - 95 x 68                | 173         | R\$9,61     | R\$1.662,53    | 4,52%       | 62,35%    | $\mathbf{A}$   |
| Aço lam. red. - ø4.1/2                  | 243         | R\$6,82     | R\$1.657,26    | 4,50%       | 66,86%    | $\mathbf{A}$   |
| Tubo mec. Lam. - 119 x 84 x             | 5           | R\$264,00   | R\$1.320,00    | 3,59%       | 70,44%    | A              |
| 461mm -                                 |             |             |                |             |           |                |
| Aço tref. Red. ø65mm                    | 160         | R\$7,35     | R\$1.176,00    | 3,20%       | 73,64%    | A              |
|                                         |             |             |                |             |           |                |
| Tubo mec. laminado - 119 x 84 x         | 5           | R\$229,27   | R\$1.146,35    | 3,11%       | 76,75%    | A              |
| 393mm                                   |             |             |                |             |           |                |
| Aço tref. Red. - ø45mm                  | 84          | R\$12,04    | R\$1.011,36    | 2,75%       | 79,50%    | $\mathbf{A}$   |
| Aço tref. Red. - ø50mm                  | 88          | R\$10,12    | R\$890,56      | 2,42%       | 81,92%    | $\, {\bf B}$   |
| Aço laminado quad. - 5/8                | 100         | R\$8,55     | R\$855,00      | 2,32%       | 84,24%    | $\overline{B}$ |
| Aço trefilado red - ø40mm               | 97          | R\$ 7,57    | R\$734,29      | 2,00%       | 86,24%    | $\mathbf{B}$   |
| Aço trefilado red. - ø2"                | 94          | R\$6,26     | R\$588,44      | 1,60%       | 87,84%    | $\overline{B}$ |
| Aço trefilado red. - ø35mm              | 87          | R\$ 6,66    | R\$579,42      | 1,57%       | 89,41%    | $\overline{B}$ |
| Aço trefilado red. - ø1.1/2             | 86          | R\$5,12     | R\$439,52      | 1,19%       | 90,61%    | $\overline{B}$ |
| Aço trefilado sext. - 1                 | 41          | R\$10,65    | R\$436,65      | 1,19%       | 91,79%    | $\overline{B}$ |
| Aço trefilado quad. $-1$                | 40          | R\$10,50    | R\$420,00      | 1,14%       | 92,94%    | $\overline{B}$ |
| Aço trefilado sext. - 1.1/4             | 37          | R\$10,46    | R\$ 387,02     | 1,05%       | 93,99%    | $\overline{B}$ |
| Chapa 2 bucha pino ø80                  | 4           | R\$94,58    | R\$378,30      | 1,03%       | 95,02%    |                |
| Aço laminado red. - $\phi$ 7.1/2 x 66mm | 3           | R\$124,83   | R\$374,48      | 1,02%       | 96,03%    | $\mathbf C$    |
| Aço trefilado red. - ø25mm              | 45          | R\$6,90     | R\$311,46      | 0,85%       | 96,88%    | $\mathbf C$    |
| Aço laminado quad. - $\frac{1}{2}$      | 50          | R\$6,09     | R\$304,50      | 0,83%       | 97,71%    | $\mathbf C$    |
| Aço trefilado red. - ø1.1/4             | 54          | R\$5,45     | R\$294,30      | 0,80%       | 98,51%    | С              |
| Aço trefilado red. - ø30mm              | 27          | R\$8,05     | R\$217,35      | 0,59%       | 99,10%    | С              |
| Aço trefilado red. - ø5/8 -             | 18          | R\$10,45    | R\$188,10      | 0,51%       | 99,61%    | ${\bf C}$      |
| Aço trefilado red. - ø1                 | 24          | R\$6,01     | R\$144,35      | 0,39%       | 100,00%   | $\mathbf C$    |
| <b>TOTAL</b>                            |             |             | R\$36.801,61   | 100,00%     |           |                |

Tabela 1 Classificação ABC dos produtos mais utilizados durante 3 meses.

Na Tabela 2, observa-se que, a porcentagem de todos os itens classificados como ABC em relação ao total de itens vendidos no deposito.

| A            | Quantidades de Itens A encontrados | 14 | X | 100  |          | $45,16$ % |
|--------------|------------------------------------|----|---|------|----------|-----------|
|              | Total de itens                     | 31 |   |      |          |           |
| <sub>B</sub> | Quantidades de Itens B encontrados | 9  | X | .100 | $\equiv$ | $29,03$ % |
|              | Total de itens                     | 31 |   |      |          |           |
|              | Quantidades de Itens C encontrados | 8  | X | 100  |          | $25,81\%$ |
|              | Total de itens                     | 31 |   |      |          |           |

Tabela 2- Porcentagem de itens por classe da curva ABC*.*

Por meio dos resultados obtidos na Tabela 2, percebe-se que na classe A encontram-se 45,16% dos itens, na classe B tem 29,03% dos itens e finalmente na classe C o restante que representa 25,81% dos itens. Os dados serão tabulados na Tabela 3 que mostra a porcentagem de produtos utilizados por classe em relação ao total de itens

Tabela 3-Porcentagem de itens por classe em relação ao total de itens da curva ABC

| Classe ABC | $No$ de Produtos | % Produtos do estoque | % Valor em estoque |
|------------|------------------|-----------------------|--------------------|
|            | 14               | 45,16                 | 79,50              |
|            |                  | 29,03                 | 14,49              |
|            |                  | 25.81                 | 6.01               |
| Total      |                  | 100                   | 100                |

Na Tabela 3, obteve-se a Figura 1 onde as informações estão representadas através de um gráfico que nos mostra a porcentagem em relação os produtos utilizados dos itens de cada classe ABC, segundo o fator de priorização 80%, 15%, 5%. Conforme a Figura 1 e Tabela 3, a classe A é representada por 14 itens, sendo eles 79,50% do custo, e 45,16% em relação ao total dos produtos estocados. A classe B é representada por 9 itens, 29,03% no total dos produtos estocados e 14,49% em porcentagem do custo. E a classe C é representada por 8 itens, que são 25,81 % do total dos produtos estocados, e 6,01 % do custo total. O principio de Pareto 80/20 apresenta que 80% dos efeitos são explicados por 20% das causas. Segundo Pozo (2007), o princípio da classificação ABC ou curva 80 - 20 é atribuído a Vilfredo Paretto, um renascentista italiano do século XIX, que em 1897 executou um estudo sobre a distribuição de renda. Através deste estudo, percebeu-se que a distribuição de riqueza não se dava de maneira uniforme, havendo grande concentração de riqueza (80%) nas mãos de uma pequena parcela da população (20%). A partir de então, tal princípio de análise tem sido estendido a outras áreas e atividades tais como a industrial e a comercial, sendo mais amplamente aplicado a partir da segunda metade do século XX.

Figura 1- Análise da curva ABC.

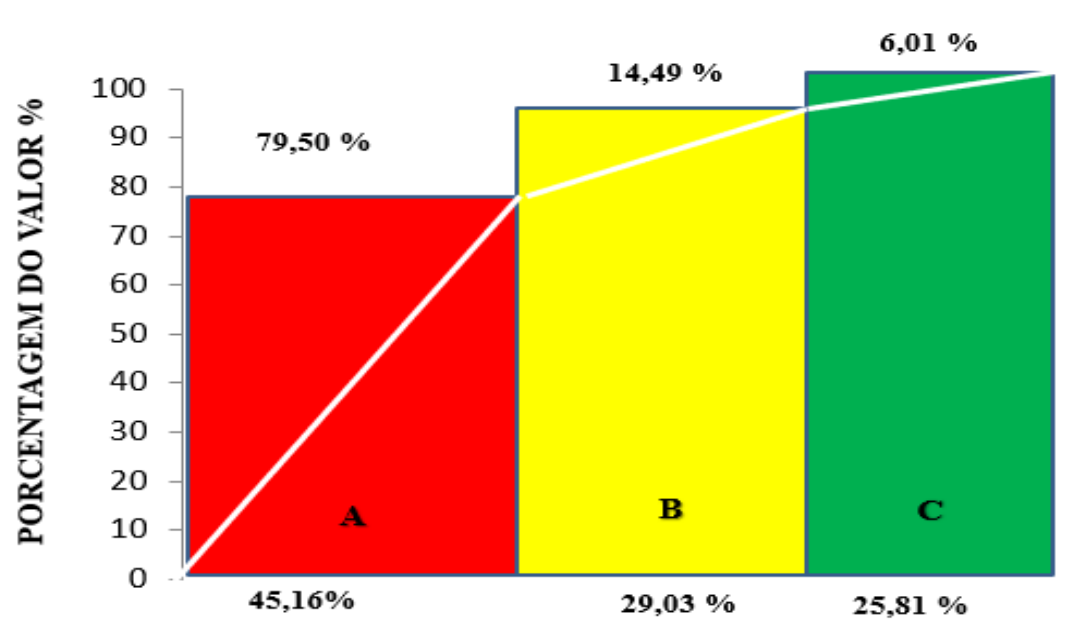

ANÁLISE DA CURVA ABC

**PORCENTAGEM DOS ITENS %** 

Nesta situação, percebe-se que há uma dispersão dos custos pelos itens além do que o apresentado pelo principio, uma vez que, podemos comprovar que a maior parte em percentual de um estoque é representada pelos itens de menor valor e de mais baixo consumo, e a menor parte em percentual de um estoque é representada pelos itens de maior valor de mais alto consumo, Russo (2009). Isso comprova a eficiência da filosofia desenvolvida por Pareto na gestão dos estoques.

Após a montagem da Curva ABC pode-se analisar que, conforme Vago et al. (2013), a classificação ABC contribui para a identificação da grande quantidade de produtos encontrados na categoria C, os quais talvez não devessem mais fazer parte do estoque, uma vez que tem alta representação em volume físico e baixa participação em volume financeiro, onde geralmente possuem menores margens de lucro. Isso implica que a otimização dessa categoria de produtos pode reduzir o custo de estoque, bem como a liberação de espaço físico para o armazenamento de produtos com maiores margens de lucro.

De acordo com os resultados obtidos, os itens classificados com A, são os que possuem maior custo, merecendo, dessa forma, maior atenção, buscando-se melhores fornecedores, assim como, melhores preços e menores prazos de abastecimento e estoque, pois tais itens têm grande impacto no orçamento total, correspondendo 79,50% do valor total dos produtos que foi de R\$ 36.801,61. Contudo, a característica do estoque desta empresa foi de dispersão dos itens alertando os gestores para esta característica diferenciada. A classificação B apresenta-se próximo de proporcional (14,49% de valor para 29,03% dos itens). Podemos analisar que os itens classificados A devem ser controlados de forma mais precisa e severa, porém os outros itens merecem sua devida atenção, pois a falta de controle e planejamento da classe B e C poderá impactar nos custos do estoque e geração de gargalos no processo produtivo.

Segundo Martins e Alt (2009), a classificação dos materiais em grau de importância é necessária para avaliar os percentuais de itens que determinam a movimentação do estoque. A classificação dos itens é feita na ordem decrescente de importância. Aos materiais que compõem o estoque e estão em alto nível de valor de consumo e quantidade denomina-se itens classe A. Aos materiais que compõem o estoque e estão em nível intermediário de valor de consumo e quantidade denomina-se itens de classe B. Aos materiais que compõem o estoque e estão em nível baixo de valor de consumo e quantidade denomina-se itens de classe C.

#### **4. CONCLUSÕES**

Na elaboração da curva ABC observou-se quais são os itens com maior e menor importância no estoque, definiu-se a sua classificação o que contribui para aumentar a rotação dos produtos em estoque e consequentemente reduzir o investimento e aumentar a lucratividade. A classificação permite analisar qual o tratamento adequado que cada classe necessita em determinado período e consequentemente adequar o estoque a linha de produção e processo de vendas da empresa.

Neste estudo os itens de estoque não seguem exatamente a proporção 80/20 de Pareto, pois a classificação A apresentou a proporção de 80/45, ou seja, 80% do valor distribuído em 45% dos itens e os 20% do valor restante distribuídos em 55% dos itens. Desta forma, percebe-se que existe uma distribuição mais uniforme na importância dos itens de estoque. A organização que investir em ferramentas de controle de estoque, como a curva ABC, software para a automatização dos processos e mão de obra qualificada, encontrará resultados positivos financeiros e organizacionais, contudo analise dos resultados dos usos destas ferramentas é fundamental, pois a característica do processo produtivo pode apresentar resultados que dependem da interpretação mais aprofundada do gestor.

## **REFERÊNCIAS**

CHING, Hong Yuh. **Gestão de estoques na cadeia de logística integrada** – Supply Chain 4 ed. São Paulo: Atlas, 2016.

DIAS, Marco Aurélio P. **Administração de materiais**: uma abordagem logística. 4.ed. São Paulo: Altas, 2010

GIANESI, I. G. N.; BIAZZI, J.L. Gestão estratégica de estoques.R.Adm., São Paulo, v. 6, n. 3, p. 290-304, jul./ago./set. 2011. GONÇALVES, P.S. **Administração de Materiais**. 7. ed. Rio de Janeiro: Elsevier, 2013

GIL, A. C. **Métodos e Técnicas de Pesquisa Social**. 5 ed. São Paulo: Atlas, 2007.

GODINHO, W.B, **Gestão de Materiais e Logísticas**. Curitiba, Ibpex, 2006.

GONÇALVES, P. S. **Administração de materiais**. Rio de Janeiro: Campus, 2004. Disponível em: https://periodicos.ufsm.br/sociaisehumanas/article/view/6054/pdf. Acesso em: 22 de maio de 2019.

LEAL, G. C. L.; COTRIM, S. L.; NARDOTTO, J. Utilização do Método de Custeio ABC como Instrumento de Gestão em uma Lanchonete de Pequeno Porte. **Revista da Micro e Pequena Empresa**, Campo Limpo Paulista, v.10, n.1, p. 80 – 91, 2016. Disponível em:<http://www.faccamp.br/ojs/index.php/RMPE/article/view/799>. Acesso em: 29 abr 2019.

LETTI, G. C; GOMES L. C. Curva ABC: Melhorando o gerenciamento de estoques de produtos acabados para pequenas empresas distribuidoras de alimentos. **Update**, Porto Alegre, v. 1, n. 2, p. 66-86, jul. /dez. 2014.

MARTINS, P.G.; ALT, P.R.C. **Administração de Materiais e Recursos Patrimoniais**. São Paulo: Saraiva, 2009. Disponível em: https://periodicos.ufsm.br/sociaisehumanas/article/view/6054/pdf. Acesso em: 22 de maio de 2019.

MORAIS, R. G.; SOUZA, N. M. O. Práticas de gestão de estoques e seus impactos nos custos com estoques: estudo de caso na Sapataria Muniz no Shopping Difusora de Caruaru/PE. Interfaces de saberes, Caruaru, v. 14, n. 1, p. 1-21, 2015. Disponível em: <https://interfacesdesaberes.fafica-pe.edu.br/index.php/import1/article/view/532/273>. Acesso em: 11 maio 2019.

PATTON, M. G. **Qualitative Research and Evaluation Methods**, 3 ed. Thousand Oaks, CA: Sage, 2002.

PINTO, C. V. **Organização e Gestão da Manutenção**. 2. ed. Lisboa: Edições Monitor, 2002.

PLANTULLO, Vicente Lentini; HOFFMANN, Andreas Roberto. **Sistemas de Informação: fundamentos do Sistema de Informações Gerenciais – SIG ao Planejamento de Recursos Empresariais – ERP**. Curitiba: Juruá, 2013.

PINHEIRO, A. C. M. Revista Eletrônica de Contabilidade, v. 1, n. 3, mar./mai. 2005. Disponível em: https://periodicos.ufsm.br/sociaisehumanas/article/view/6054/pdf. Acesso em: 22 de maio de 2019.

POZO, H. **Administração de recursos materiais e patrimoniais: Uma Abordagem Logística**. 4º Ed. São Paulo: Atlas, 2007, 210p.

RUSSO, C.P, **Armazenagem, Controle e Distribuição**. Curitiba, Ibpex, 2009.

SLACK, N.; CHAMBERS, S. e JOHNSTON, R. **Administração da produção**. São Paulo: Atlas, 2009.

STROTTMANN, E. J.; SCHERER, O. L.S. **A importância do controle de estoques para as empresas industriais brasileiras de grande porte**. 2013. Disponível em:< eer.faccat.br/index.php/contabeis/article/view/53/49> . Acesso em: 29 abr. 2019.

TURCI, D. **Como utilizar a curva ABC para gestão de estoque**. 2016. Disponível em:< https://endeavor.org.br/estrategia-e-gestao/curva-abc-gestao-estoque/> . Acesso em: 27 abr. 2019

VENDRAME, F. C. **Administração de Recursos Materiais e Patrimoniais**, 2008, 66 p. Apostila da Disciplina de Administração, Faculdades Salesianas de Lins.

VAGO, F. R. M. et al. **A importância do gerenciamento de estoque por meio da ferramenta**

**curva ABC**, Revista Sociais e Humanas - UFSM, RS, v.26, n.3, p. 638-655, set/dez, 2013. Disponível em: <http://periodicos.ufsm.br/sociaisehumanas/article/view/6054/pdf>. Acesso em: 12 maio 2016.

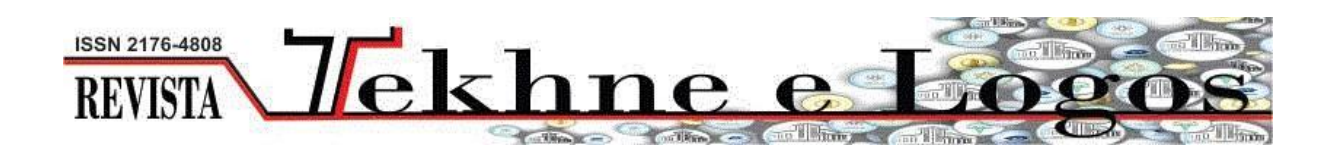

Diretrizes para Autores

## **1. SUBMISSÃO DOS TRABALHOS**

Deverá ser encaminhada uma declaração de anuência, com nome completo, endereços institucionais e e-mails e as assinaturas de todos os autores, bem como o nome do autor indicado para correspondência, a qual será anexada em "documentos suplementares" no portal da Revista Tekhne e Logos.

O trabalho deve ser acompanhado, se for o caso, de uma declaração de conflito de interesses na qual conste o tipo de conflito.

Todas as instituições patrocinadoras da pesquisa devem ser mencionadas no trabalho.

Toda pesquisa envolvendo seres humanos ou animais deve ter aprovação prévia do Comitê de Ética da instituição de origem. Nesses casos, o número do protocolo no Comitê de Ética deve ser mencionado no trabalho.

As normas da Revista Tekhne e Logos podem sofrer alterações, portanto não deixe de consultá-las antes de fazer a submissão de um artigo. Elas são válidas para todos os trabalhos submetidos neste periódico.

Lembre-se que SE as normas da revista não forem seguidas rigorosamente, seu trabalho não irá tramitar

## **2. FORMA E PREPARAÇÃO DOS MANUSCRITOS**

Na primeira versão do artigo submetido, os nomes dos autores e a nota de rodapé deverão ser omitidos. Somente na versão final o artigo deverá conter o nome de todos os autores com identificação em nota de rodapé

O manuscrito submetido para publicação deverá digitado em processador de texto em formato DOCX, encaminhado via eletrônica (http://www.fatecbt.edu.br/seer) obedecendo as especificações a seguir:

**Papel**: Formato A4

**Espaçamento do texto**: em coluna simples, com espaço entre linhas de 1,5

**Margens**: 3,0 cm de margens esquerda e superior e margens direita e inferior com 2,0 cm, orientação retrato

**Fonte**: Times New Roman, tamanho 12.

**Parágrafos:** 1,25 cm.

**Número de páginas**: até 15 (quinze) páginas, numeradas consecutivamente, incluindo as ilustrações.

**Tabelas**: devem fazer parte do corpo do artigo e ser apresentadas no módulo tabela do Word. Essas devem ser elaboradas apenas com linhas horizontais de separação no cabeçalho e ao final das mesmas, evitando o uso de palavras em negrito e coloridas, as quais devem ser ajustadas automaticamente à janela. O título deve ficar acima e centralizado. Se o trabalho for redigido em inglês ou espanhol, deve vir também redigido em português. Exemplo de citações no texto: Tabela 1. Exemplos de citações no título: Tabela 1. Investimento econômicofinanceiro (sem ponto no final após o texto). O título deve ficar acima e centralizado, redigido na fonte Times New Roman, tamanho 12. Em tabelas que apresentam a comparação de médias, segundo análise estatística, deverá haver um espaço entre o valor numérico (média) e a letra. As unidades deverão estar entre parêntesis.

**Gráficos, Figuras e Fotografias**: devem ser apresentados em preto e branco ou em cores (se necessário), nítidos e com contraste, inseridos no texto após a citação dos mesmos, com resolução de 300 dpi. Se o trabalho for redigido em inglês ou espanhol, deve vir também redigido em português. Exemplo de citações no texto: Figura 1. Exemplos de citações no título: Figura 1. Investimento econômico-financeiro (sem ponto no final após o texto). O título deve ficar acima e centralizado, redigido na fonte Times New Roman, tamanho 12(doze).

**Fórmulas**: deverão ser feitas em processador que possibilite a formatação para o programa Microsoft Word, sem perda de suas formas originais e devem ser alinhadas à esquerda e numeradas sequencialmente à direita

**Nomes científicos:** devem ser escritos por extenso e em itálico.

## **3. ESTRUTURA E ORGANIZAÇÃO**

## **3.1 ARTIGO ORIGINAL**

O artigo deve ser apresentado na seguinte sequência:

**Título**: no idioma português com no máximo, 15 (quinze) palavras em letras maiúsculas e em negrito

**Título**: no idioma inglês com, no máximo, 15 (quinze) palavras em letras maiúsculas e em negrito.

**Autores**: até 5 (cinco), por extenso, posicionados logo abaixo do título em inglês ou em português (a depender do idioma do trabalho), com chamada para nota de rodapé da primeira página, com as seguintes informações: formação, titulação e instituição a que o autor está filiado, seguido do endereço, CEP, cidade, estado e endereço de e-mail, sem nenhuma sigla.

**Resumo**: apresentando em folha à parte, deve condensar, em um único parágrafo, o conteúdo, expondo objetivos, materiais e métodos, os principais resultados e conclusões em não mais do que 250 palavras. A palavra RESUMO devem ser redigida em letras maiúsculas e centralizada.

**Palavras-chave**: no mínimo de 3 (três) e no máximo de 5 (cinco) termos. Não devem repetir os termos que se acham no título, podem ser constituídas de expressões curtas e não só de palavras e devem ser separadas por ponto em ordem alfabética.

**Abstract**: além de seguir as recomendações do resumo, não ultrapassando 250 palavras, deve ser uma tradução próxima do resumo. A palavra ABSTRACT devem ser redigida em letras maiúsculas e centralizada.

**Key words**: representam a tradução das palavras-chave para a língua inglesa.

**Introdução**: Deve ocupar, preferencialmente, no máximo duas páginas, apresentando o problema científico a ser solucionado e sua importância (justificativa para a realização do trabalho), e estabelecer sua relação com resultados de trabalhos publicados sobre o assunto a ser pesquisado. O último parágrafo deve expressar o objetivo, de forma coerente com o constante no Resumo. Esta seção não pode ser dividida em subtítulos.

**Material e Métodos**: Esta seção pode ser dividida em subtítulos, indicados em negrito. Deve ser redigida com detalhes para que o trabalho possa ser repetido por outros pesquisadores, evidenciando e referenciando a metodologia empregada para a realização da pesquisa e da informação sobre os métodos estatísticos e as transformações de dados.

**Resultados e Discussão:** Podem ser divididas em subseções, com subtítulos concisos e descritivos. O texto dos Resultados e discussões devem ser discutidos e interpretados à luz da literatura, não apresentando os mesmos resultados das tabelas e figuras.

**Conclusões**: não devem ser vastas e discursivas, sendo necessário apresentá-las com coerência aos objetivos propostos. Deve ser capaz de evidenciar a solução de seu problema por meio dos resultados obtidos.

## **3.2 ARTIGOS DE REVISÃO**

Os artigos de revisão bibliográfica deverão conter: Título (português e inglês), resumo com palavras-chave e abstract com keywords. Introdução; Desenvolvimento do assunto com discussão que deverão ser apresentados em tópicos; Considerações finais e Referências. Deverão conter no máximo 15 páginas.

As demais normas são as mesmas utilizadas para artigos originais.

**Agradecimentos:** facultativo.

**4. CITAÇÕES NO TEXTO**

As citações de autores no texto são conforme os seguintes exemplos:

a) Joaquim (2005) ou (JOAQUIM, 2005)

b) Joaquim e Silva (2010) ou (JOAQUIM; SILVA, 2010)

c) Havendo mais de três autores, é citado apenas o sobrenome do primeiro, seguido de et al.

(não itálico): Rossi et al. (2008) ou (ROSSI et al., 2008).

## **5. REFERÊNCIAS**

No artigo deve existir no mínimo dez (10) referências

Devem seguir a NBR 6022, 6021, 6023, 10520, 6028, 6024 da ABNT. Recomenda-se que 70% das referências tenham sido publicadas nos últimos 5 anos e também que 50% sejam de periódicos científicos, apresentadas da seguinte maneira:

**a) Artigo de periódico:** SIMÕES, D.; SILVA, R. B. G.; SILVA, M. R. Composição do substrato sobre o desenvolvimento, qualidade e custo de produção de mudas de *Eucalyptus grandis* Hill ex Maiden × *Eucalyptus urophylla* S. T. Blake. **Ciência Florestal**, Santa Maria, v. 22, n. 1, p. 91-100, jan./mar. 2012. Disponível em: <http://dx.doi.org/10.5902/198050985082>. Acesso: 21 jan. 2014.

**b) Livro:** MACHADO, C. C.; LOPES, E. S.; BIRRO, M. H. B. **Elementos básicos do transporte florestal rodoviário**. Viçosa: UFV, 2005. 167p.

**c) Capítulo de livro:** NOGUEIRA, E. Análise de investimentos. In: BATALHA, M. O. (Org.) **Gestão Agroindustrial**. 5. ed. São Paulo, SP. Atlas, 2009. p. 205-266.

**d) Dissertação e Tese:** MACHADO, R. R. **Avaliação do desempenho logístico do transporte rodoviário de madeira utilizando Rede de Petri**.75f. Dissertação (Mestrado em Ciência Florestal) apresentada a Universidade Federal de Viçosa/ MG. 2006. Disponível em: <http://www.tede.ufv.br/tedesimplificado/tde\_arquivos/4/TDE-2006-11- 06T144815Z43/Publico/texto%20completo.pdf>. Acesso em: 21 ago. 2013.

**e) Trabalhos de congressos:** SILVA, R. M.; BELDERRAIN, M. C. N. Considerações sobre diagrama tornado em análise de sensibilidade. In: ENCONTRO LATINO AMERICANO DE INICIAÇÃO CIENTÍFICA, 8., 2004, São José dos Campos. **Anais...** São José dos Campos, SP: UNIVAP, 2004. p. 8-11.

**f) Trabalhos de conclusão de curso ou monografias: não aceitos.**

#### Condições para submissão

Como parte do processo de submissão, os autores são obrigados a verificar a conformidade da submissão em relação a todos os itens listados a seguir. As submissões que não estiverem de acordo com as normas serão devolvidas aos autores.

1. A contribuição é original e inédita, e não está sendo avaliada para publicação por outra revista; caso contrário, deve-se justificar em "Comentários ao editor".

2. O arquivo da submissão está em formato Microsoft Word ou OpenOffice ambos com extensão DOCX.

3. O manuscrito está editado em coluna simples, com espaço entre linhas de 1,5, fonte Times New Roman, tamanho 12, tabulação de 1,25 cm, formato A4, com 3,0 cm de margens esquerda e superior e margens direita e inferior com 2,0 cm, orientação retrato e máximo de 15 páginas.

4. Existe documento suplementar que comprove a anuência dos coautores para a publicação do artigo.

5. Caso a pesquisa envolva seres humanos ou animais, a mesma tem aprovação prévia do Comitê de Ética da instituição de origem e esse documento será submetido como documento suplementar.

6. URLs para as referências foram informadas quando possível.

7. O texto segue os padrões de estilo e requisitos bibliográficos descritos em Diretrizes para Autores, na página Sobre a Revista.

Política de Privacidade

Os nomes e endereços informados nesta revista serão usados exclusivamente para os serviços prestados por esta publicação, não sendo disponibilizados para outras finalidades ou a terceiros.